# **REPUBLIK INDONESIA KEMENTERIAN HUKUM DAN HAK ASASI MANUSIA**

# **SURAT PENCATATAN CIPTAAN**

Dalam rangka pelindungan ciptaan di bidang ilmu pengetahuan, seni dan sastra berdasarkan Undang-Undang Nomor 28 Tahun 2014 tentang Hak Cipta, dengan ini menerangkan:

Nomor dan tanggal permohonan

: EC00201951022, 16 Agustus 2019

#### Pencipta

Nama

Alamat

Kewarganegaraan

#### **Pemegang Hak Cipta**

Nama

Alamat

Kewarganegaraan

Jenis Ciptaan

Judul Ciptaan

Tanggal dan tempat diumumkan untuk pertama kali di wilayah Indonesia atau di luar wilayah Indonesia

Jangka waktu pelindungan

Nomor pencatatan

Dr. Syamsudduha Syahrorini, ST., MT., Ir. Dwi Hadidjaja R.S., MT.

Ds. Kalitengah RT 05 RW 01 Kecamatan Tanggulangin-Sidoarjo, Sidoarjo, Jawa Timur, 61272

Indonesia

### Universitas Muhammadiyah Sidoarjo

: Jl. Mojopahit 666-B Sidoarjo, Sidoarjo, Jawa Timur, 61215

: Indonesia

**Program Komputer** 

Pemrograman Aplikasi NodeMCU V2 Pada Aplikasi Alat Ukur Partikulat Dan Suhu Berbasis IoT.

16 Juli 2019, di Sidoario

Berlaku selama 50 (lima puluh) tahun sejak Ciptaan tersebut pertama kali dilakukan Pengumuman.

000150691

adalah benar berdasarkan keterangan yang diberikan oleh Pemohon. Surat Pencatatan Hak Cipta atau produk Hak terkait ini sesuai dengan Pasal 72 Undang-Undang Nomor 28 Tahun 2014 tentang Hak Cipta.

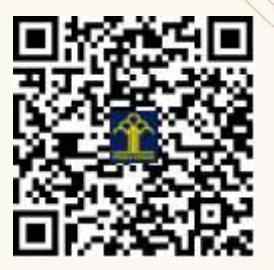

a.n. MENTERI HUKUM DAN HAK ASASI MANUSIA DIREKTUR JENDERAL KEKAYAAN INTELEKTUAL

> Dr. Freddy Harris, S.H., LL.M., ACCS. NID 106611181004031001

### **LAMPIRAN PENCIPTA**

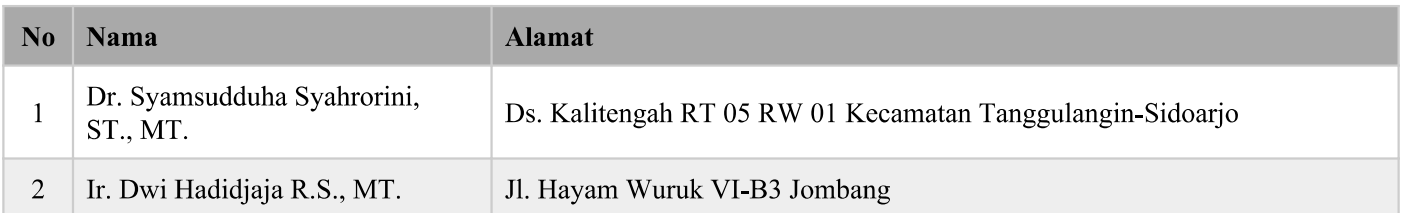

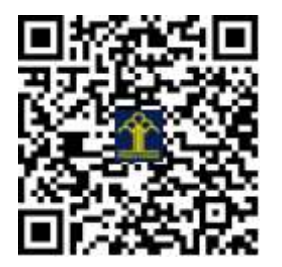

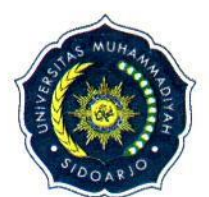

# UNIVERSITAS MUHAMMADIYAH SIDOARJO

**FAKULTAS SAINS DAN TEKNOLOGI** 

PROGRAM STUDI: • INFORMATIKA (S1) • TEKNIK INDUSTRI (S1) • TEKNIK MESIN (S1) · TEKNIK ELEKTRO (S1) · TEKNOLOGI HASIL PERTANIAN (S1) · AGROTEKNOLOGI (S1)

# **SURAT TUGAS**

Nomor : 1607/II.3.AU/06.00/E/TGS/VIII/2019

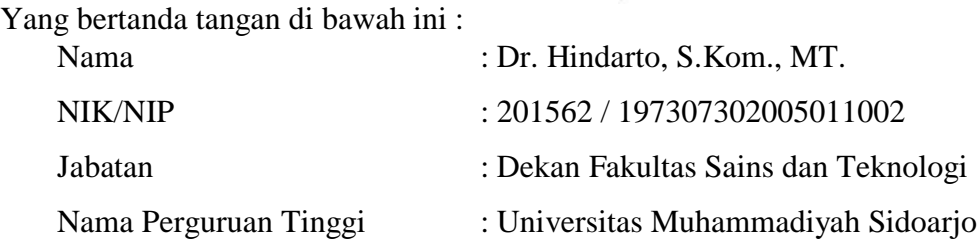

Dengan ini memberikan tugas kepada :

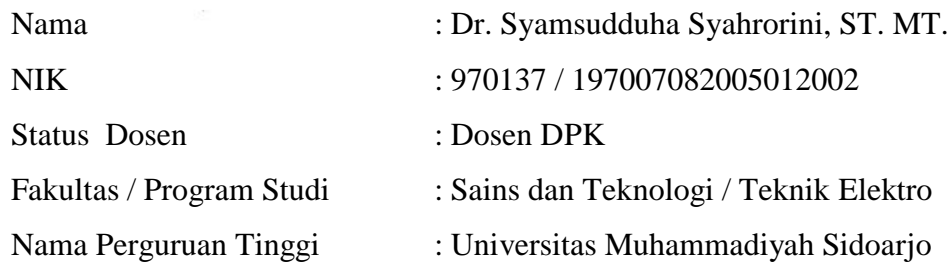

Untuk mengurus penerbitan sertifikat HAKI Pemrograman *Aplikasi NodeMCU V2 pada Aplikasi Alat Ukur Partikulat Dan Suhu Berbasis IoT* pada semester Genap Tahun Akademik 2019/2020

Demikian surat tugas ini kami berikan, agar dilaksanakan dengan penuh tanggung jawab, atas perhatian serta kerjasamanya yang baik selama ini disampaikan terima kasih.

Sidoarjo, 1 Agustus 2019 Dekan Fakultas Sains dan Teknologi  $\mathbb{Z}_{4}$  san Dr. Hindarto, S.Kom., MT

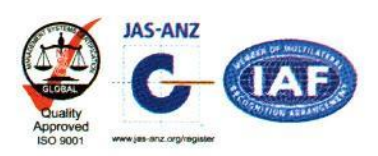

### **Surat Pengalihan Hak Cipta**

Program

Viemporter

Saya Yang Bertanda tangan di bawah ini :

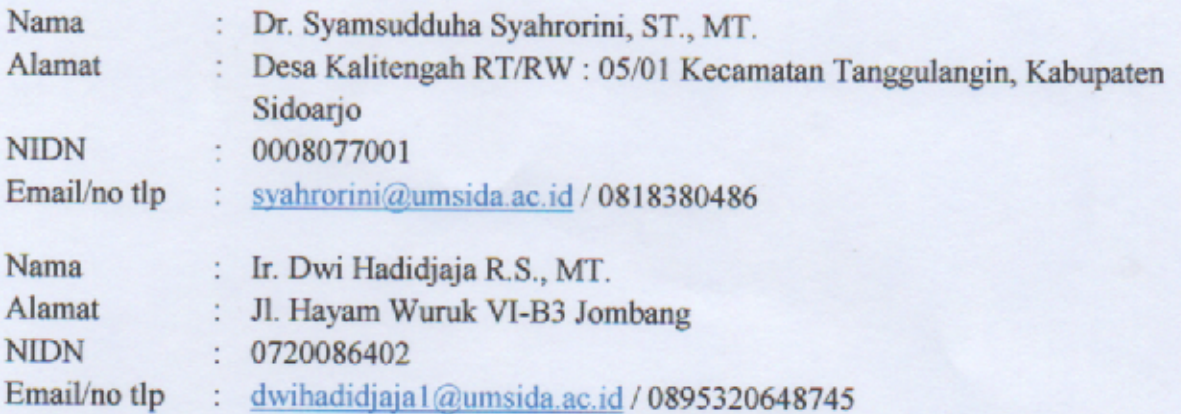

Selanjutnya disebut sebagai PIHAK PERTAMA, Memberikan Kuasa kepada:

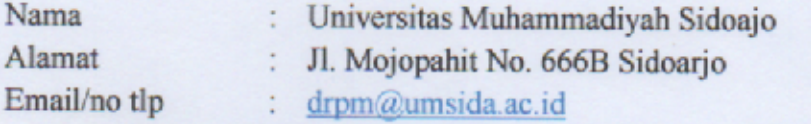

Selanjutnya disebut pihak ke dua, sebagai pemegang Hak Cipta dengan Judul 'Pemrograman Aplikasi NodeMCU V2 pada Aplikasi Alat Ukur Partikulat Dan Suhu Berbasis IoT Ke Direktorat Jendral Kekayaan Intelektual Pusat.

Demikian surat kuasa ini di buat untuk digunakan sebagaimana mestinya.

Sidoarjo, 29 Juli 2019 Pihak Pertama F896668016 (Dr. Sy. Syahrorini, ST, MT) (Ir. Dwi Hadidjaja R.S., MT)

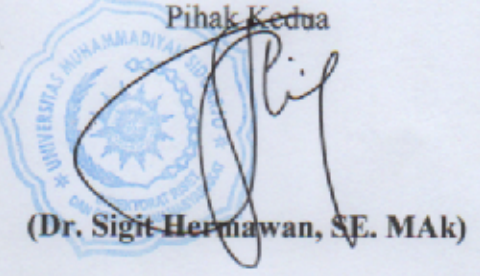

## **Surat Kuasa**

Saya Yang Bertanda tangan di bawah ini:

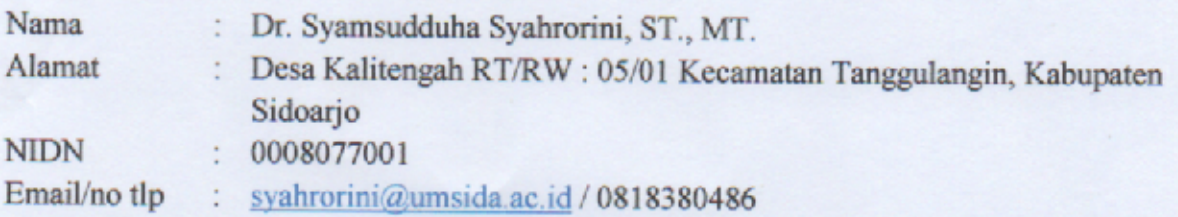

Selanjutnya disebut sebagai PIHAK PERTAMA, Memberikan Kuasa kepada:

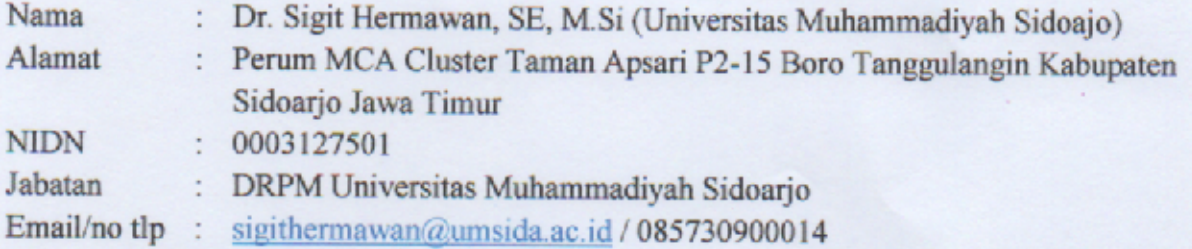

Selanjutnya disebut pihak ke dua, sebagai pemegang Hak Cipta dengan Judul 'Pemrograman Aplikasi NodeMCU V2 pada Aplikasi Alat Ukur Partikulat Dan Suhu Berbasis IoT Ke Direktorat Jendral Kekayaan Intelektual Pusat.

Demikian surat kuasa ini di buat untuk digunakan sebagaimana mestinya.

**Pihak**<br>**Kedua** (Dr. Sigit Hermawan, SE. MAk)

Sidoarjo, 29 Juli 2019 **Pihak Pertama** 

AFF896668019 (Dr. Sy. Syahrorini, ST, MT)

Gambar Aplikasi Alat Ukur Partikulat Dan Suhu Berbasis IoT

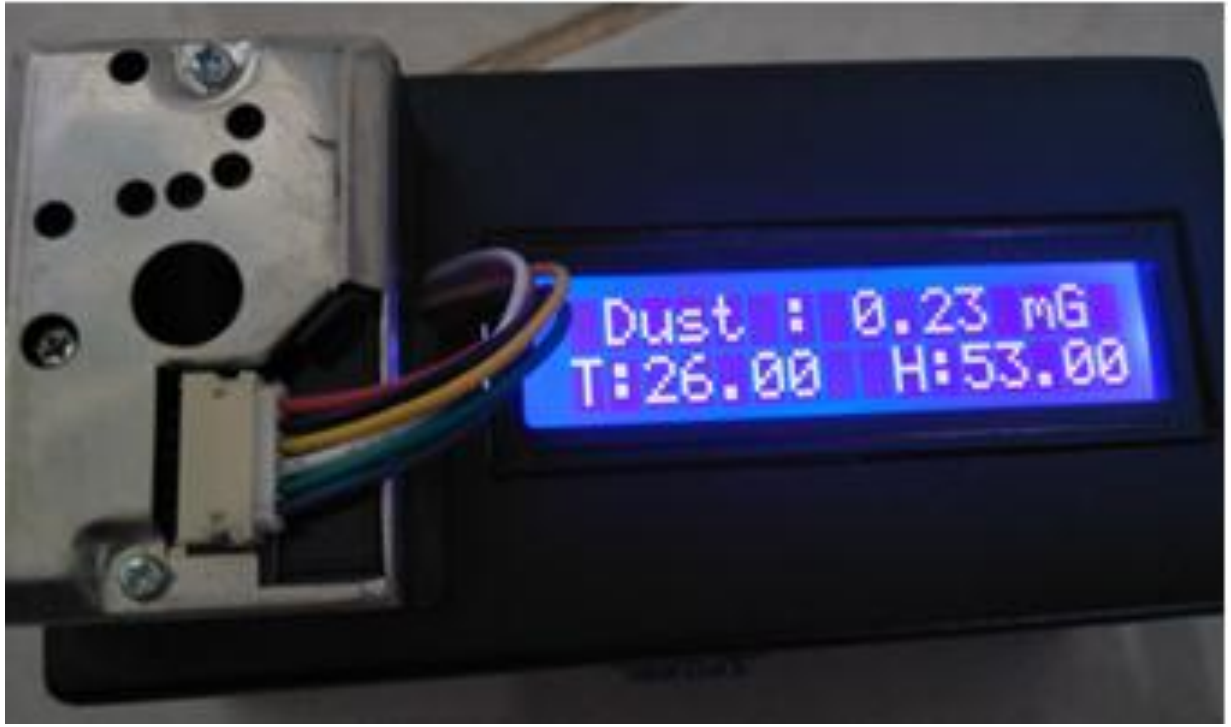

a. Tampilan Pengukuran Pada LCD

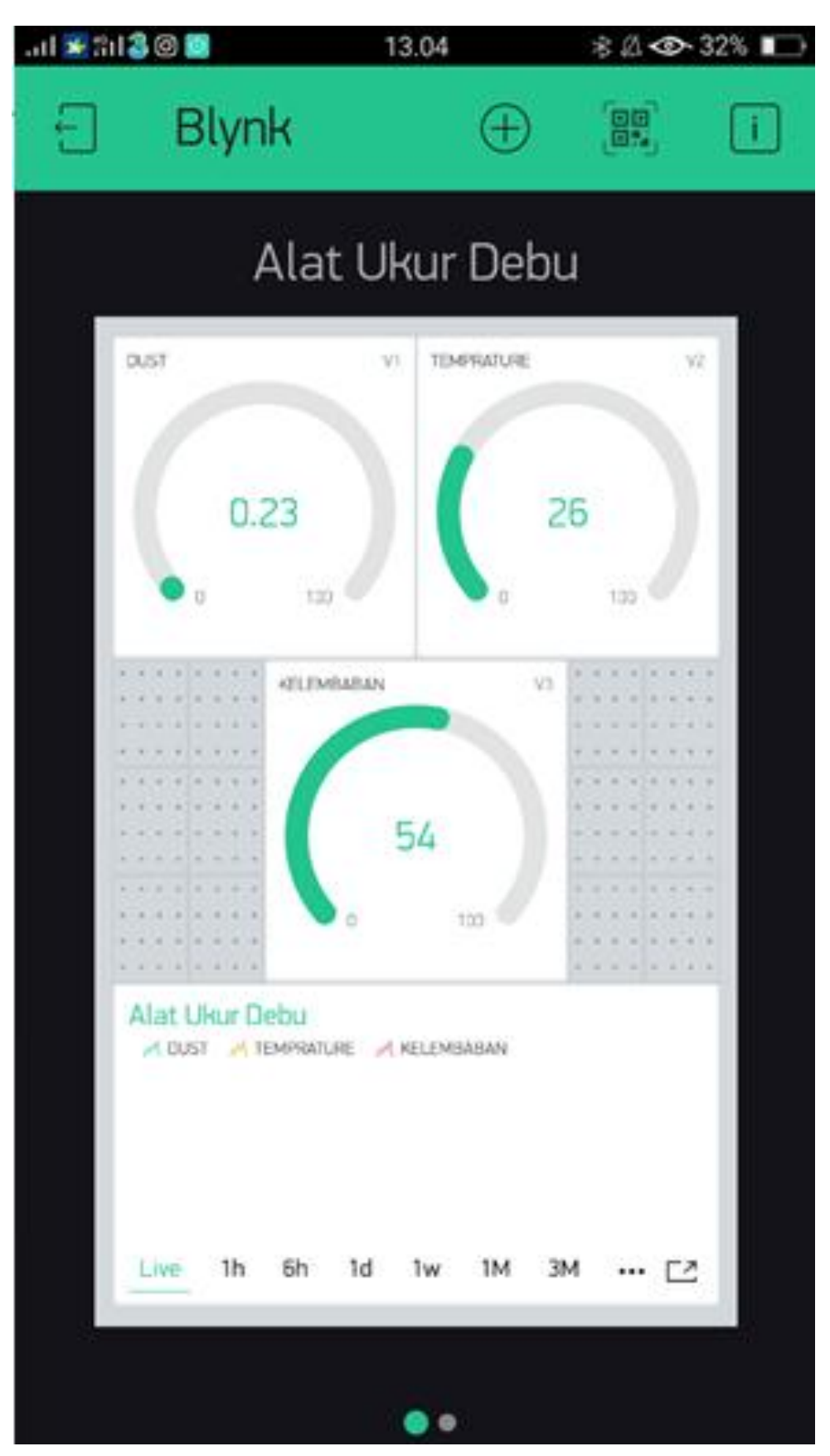

b. Tampilhan Pengukuran Pada Smartphone

### **Lampiran 2.**

#define BLYNK\_PRINT Serial #include <ESP8266WiFi.h> #include <BlynkSimpleEsp8266.h> #include <Wire.h> #include <LiquidCrystal\_I2C.h> LiquidCrystal I2C lcd $(0x27,16,2);$ #include "DHT.h" //library sensor yang telah diimportkan #define DHTPIN D4 //Pin apa yang digunakan #define DHTTYPE DHT11 // DHT 11 DHT dht(DHTPIN, DHTTYPE); int measurePin  $=$  A0; int ledPower  $= D3$ ;

unsigned int sampling Time  $= 280$ ; unsigned int deltaTime  $= 40$ ; unsigned int sleepTime  $= 9680$ ;

```
float voMeasured = 0;
float calc\nablaoltage = 0;
float dustDensity = 0;
char auth[] = "213f34f216084087aaf270996db358e6";
```

```
// Your WiFi credentials.
// Set password to "" for open networks.
char ssid[] = "Laboratorium Teknik Elektro RND";
char pass[] = "labelektro3";
void setup(){
  Serial.begin(9600);
  Blynk.begin(auth, ssid, pass);
  dht.begin();
  pinMode(ledPower,OUTPUT);
  lcd.init();
  lcd.backlight();
```
}

```
void loop(){
  digitalWrite(ledPower,LOW);
  delayMicroseconds(samplingTime);
```

```
 voMeasured = analogRead(measurePin);
```

```
 delayMicroseconds(deltaTime);
 digitalWrite(ledPower,HIGH);
 delayMicroseconds(sleepTime);
```

```
calcVoltage = volMeasured*(5.0/1024);dustDensity = 0.17*calcVoltage-0.1;
```

```
if (dustDensity < 0)
 {
dustDensity = 0.00;
  }
```

```
Serial.println("Raw Signal Value (0-1023):");
  Serial.println(voMeasured);
```

```
 Serial.println("Voltage:");
 Serial.println(calcVoltage);
```

```
 Serial.println("Dust Density:");
 Serial.println(dustDensity);
 delay(1000);
  delay(2000); //menunggu beberapa detik untuk pembacaan
```

```
 //pembacaan sensor membutuhkan waktu 250ms
```

```
 //Pembacaan untuk data kelembaban
float humidity_1 =dht.readHumidity();
 //Pembacaan dalam format celcius (c)
float celcius_1 = dht.readTemperature();
```

```
 //mengecek pembacaan apakah terjadi kegagalan atau tidak
if (isnan(humidity_1) \parallel isnan(celcius_1)) {
  Serial.println("Pembacaan data dari module sensor gagal!");
  return;
 }
```
float htoc = dht.computeHeatIndex(celcius  $1$ , humidity  $1$ , false); //Prosedur pembacaaan data indeks panas dalam bentuk celcius

```
 //pembacaan nilai pembacaan data kelembaban
 Serial.print("Kelembaban: ");
 Serial.print(humidity_1);
Serial.print(" %\t");
```

```
 //pembacaan nilai pembacaan data suhu
 Serial.print("Suhu : ");
 Serial.print(celcius_1); //format derajat celcius
 Serial.print(" 'C ");
 lcd.clear();
  lcd.setCursor (1, 0);
  lcd.print("Dust : ");
  lcd.print(dustDensity);
 lcd.print(" mG");
  lcd.setCursor (0, 1);
 lcd.print("T:");
 lcd.print(celcius_1);
 lcd.setCursor (9, 1);
 lcd.print("H:");
  lcd.print(humidity_1);
 Blynk.virtualWrite(V1, dustDensity);
  Blynk.virtualWrite(V2, celcius_1);
  Blynk.virtualWrite(V3, humidity_1);
  delay(100); Blynk.run();
}
```